## DAFTAR ISI

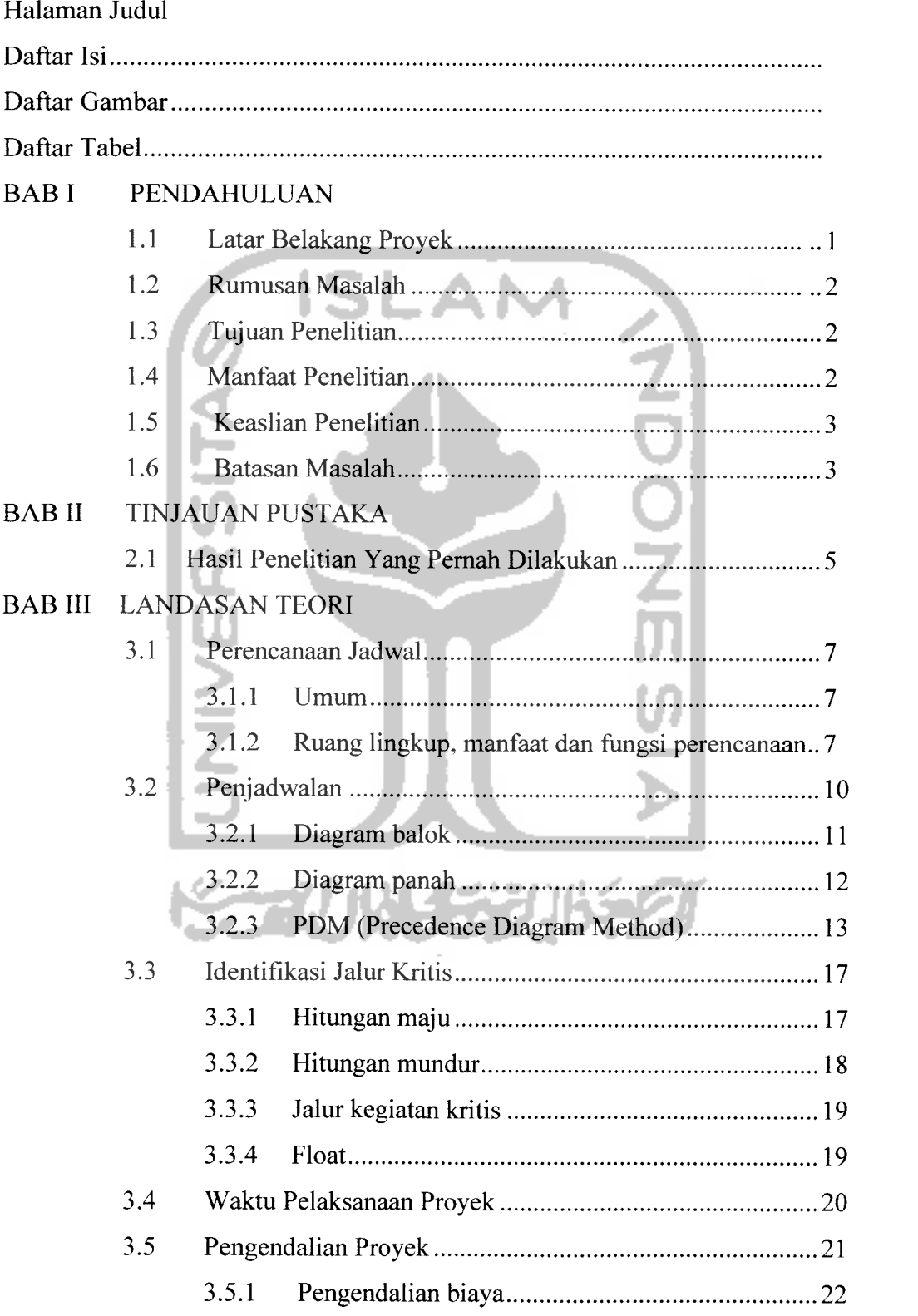

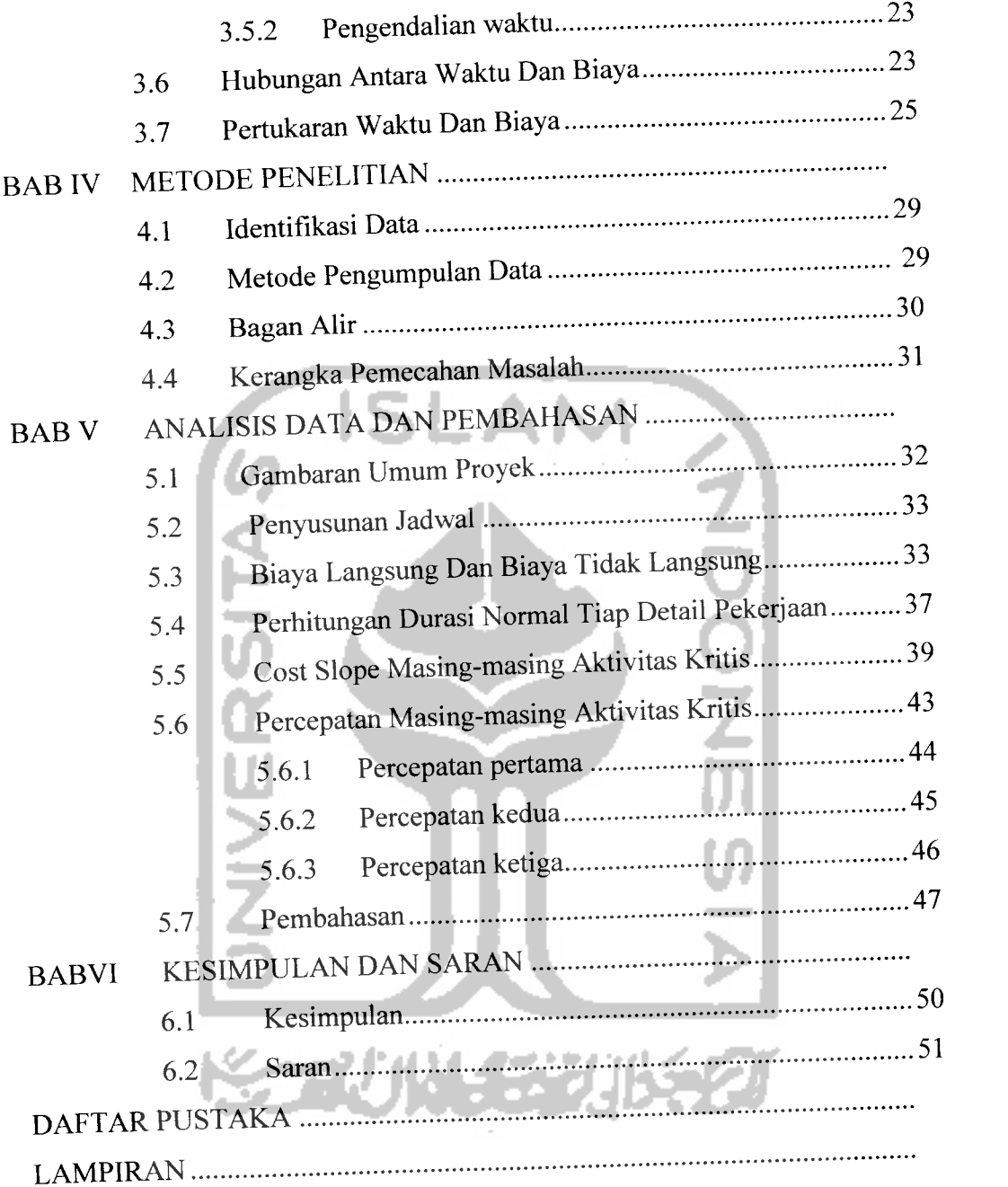

## *DAFTAR GAMBAR*

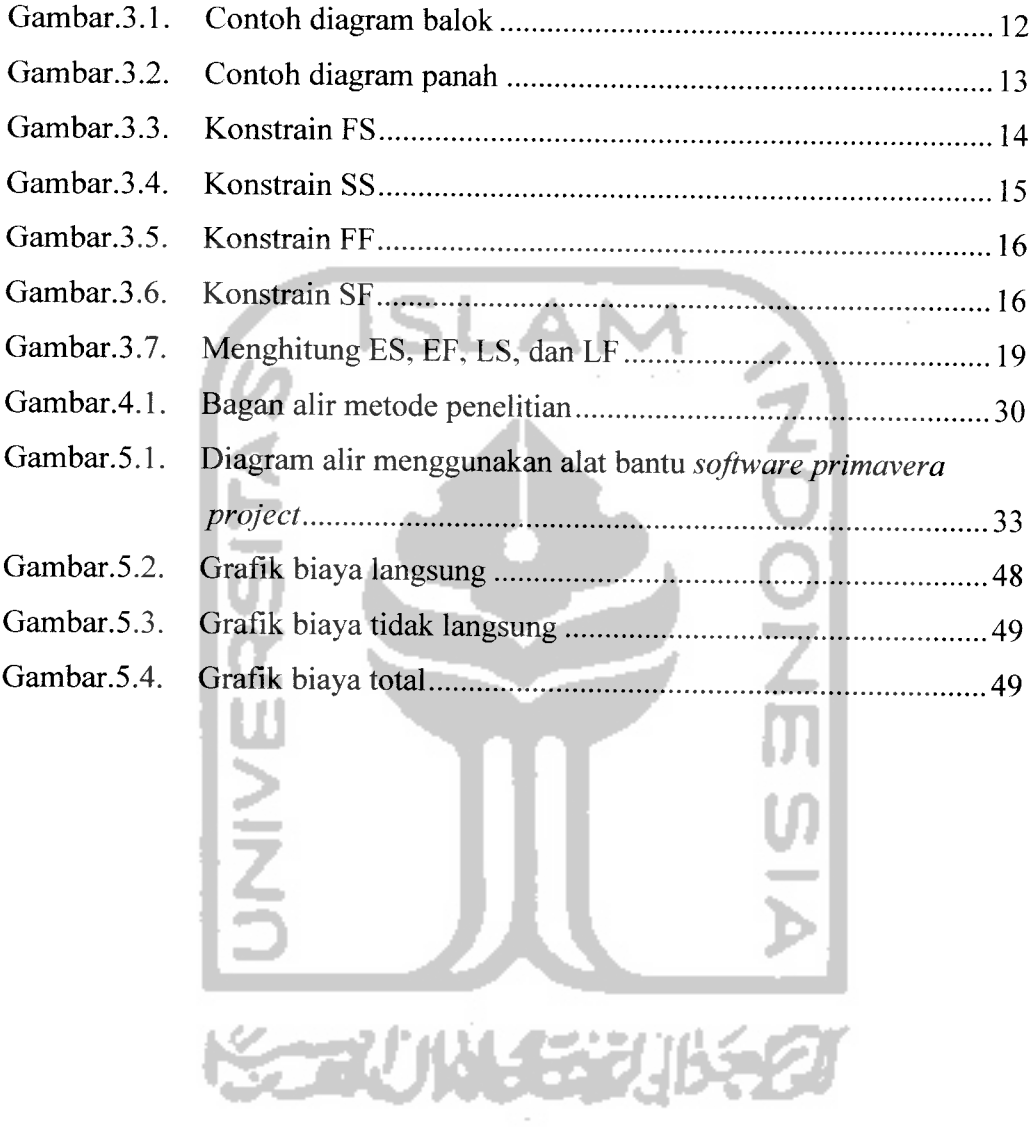

## *DAFTAR TABEL*

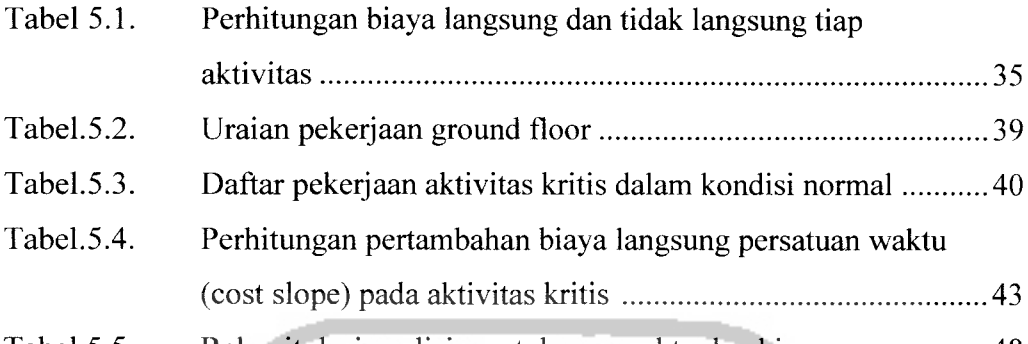

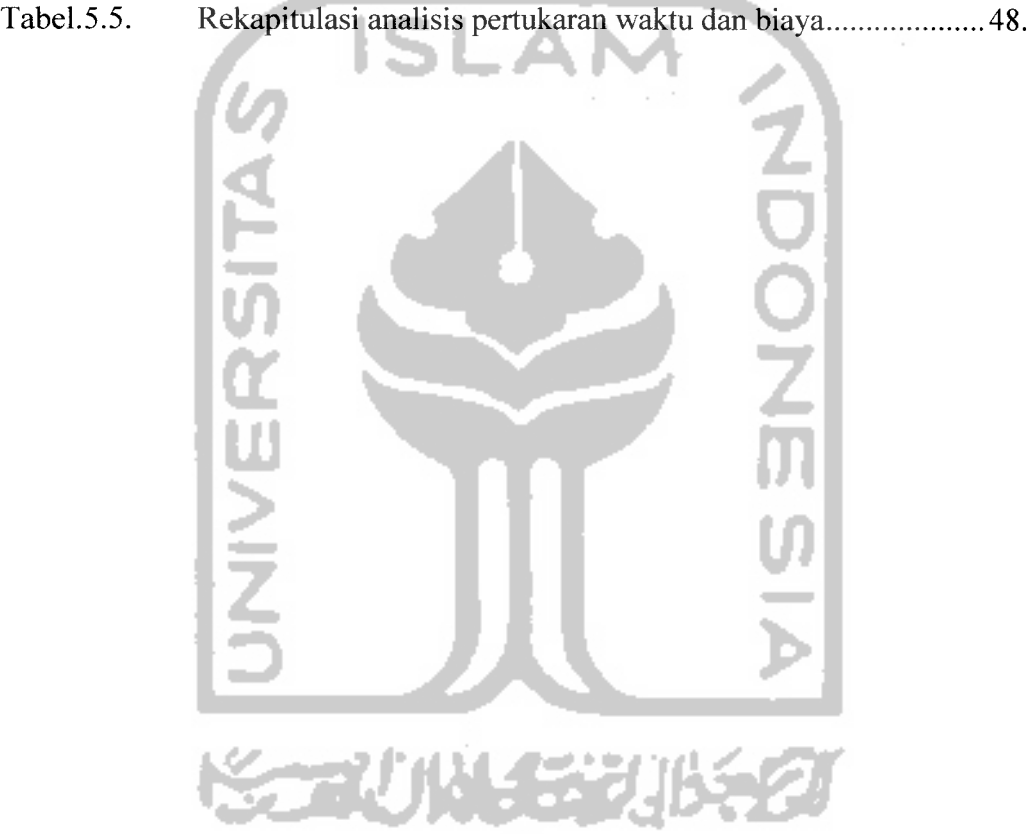